# **DAFTAR ISI**

### Halaman

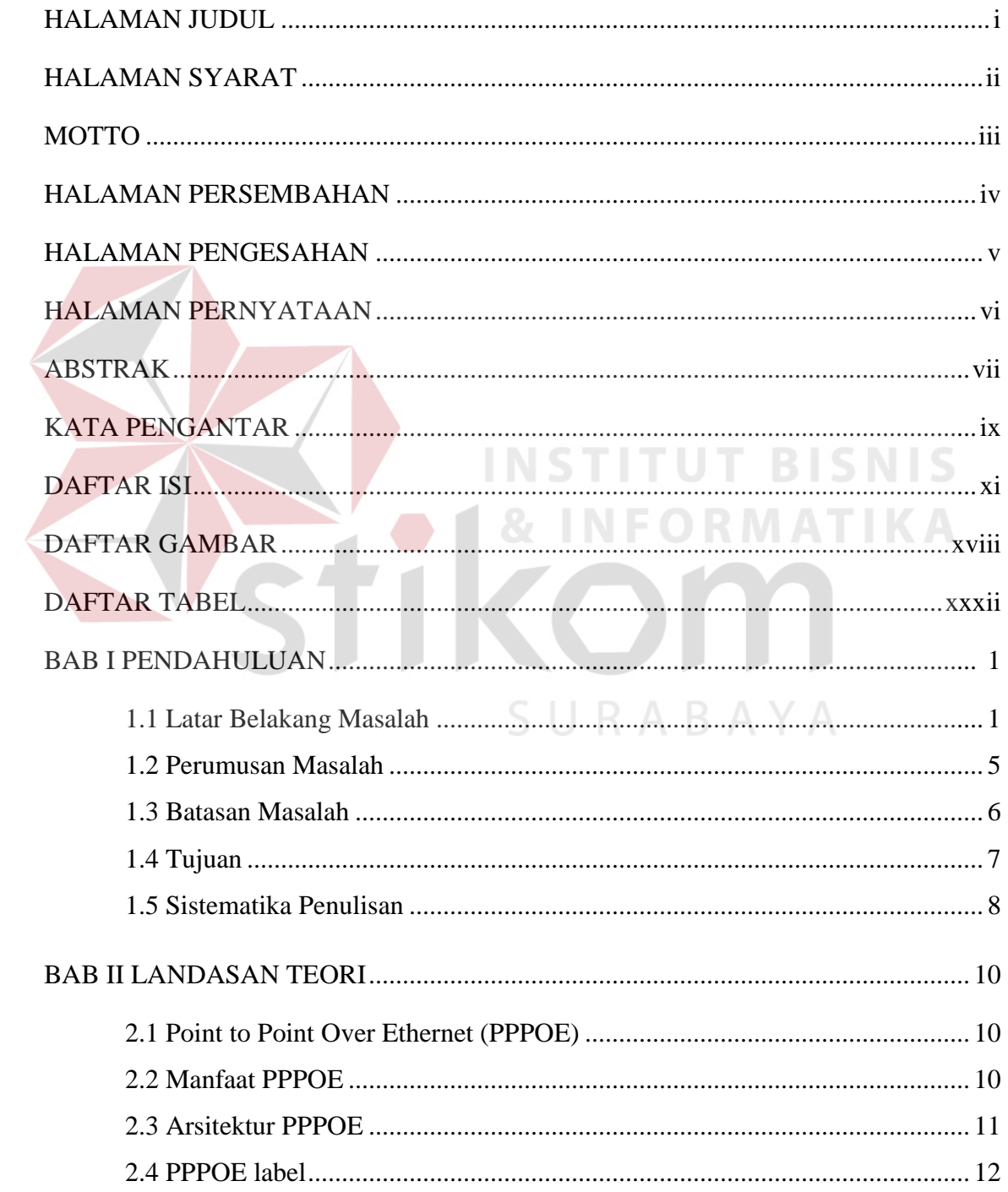

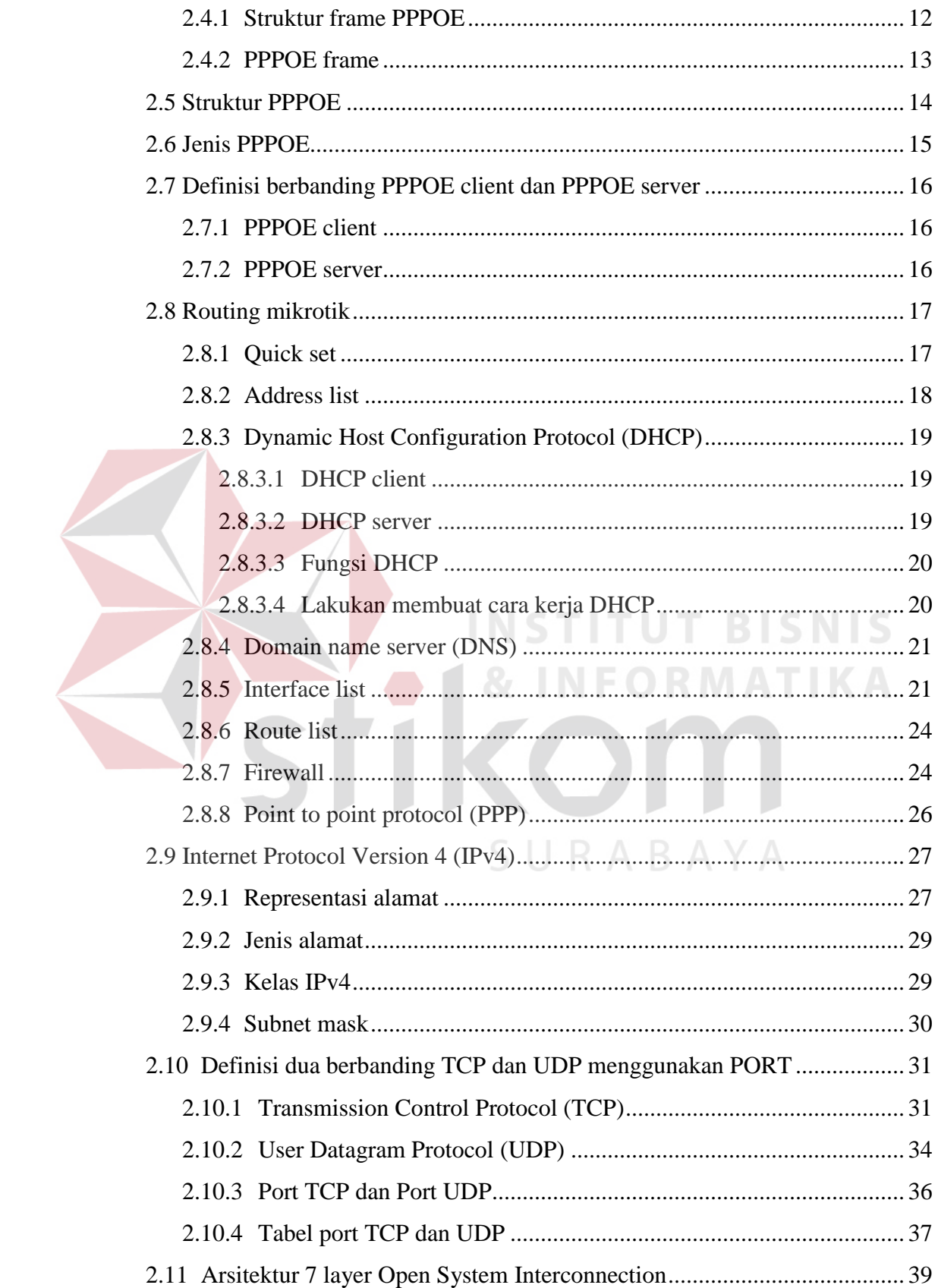

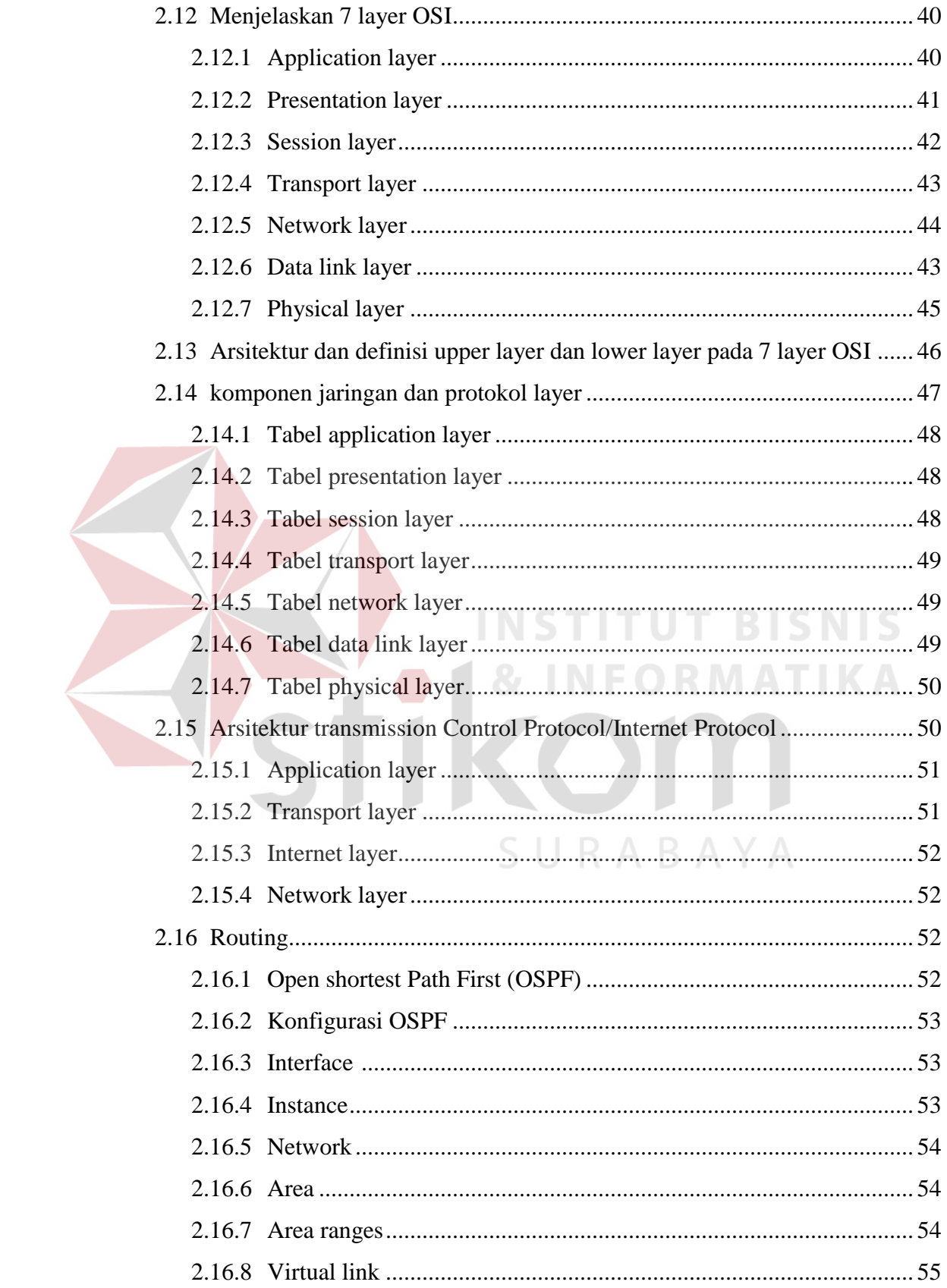

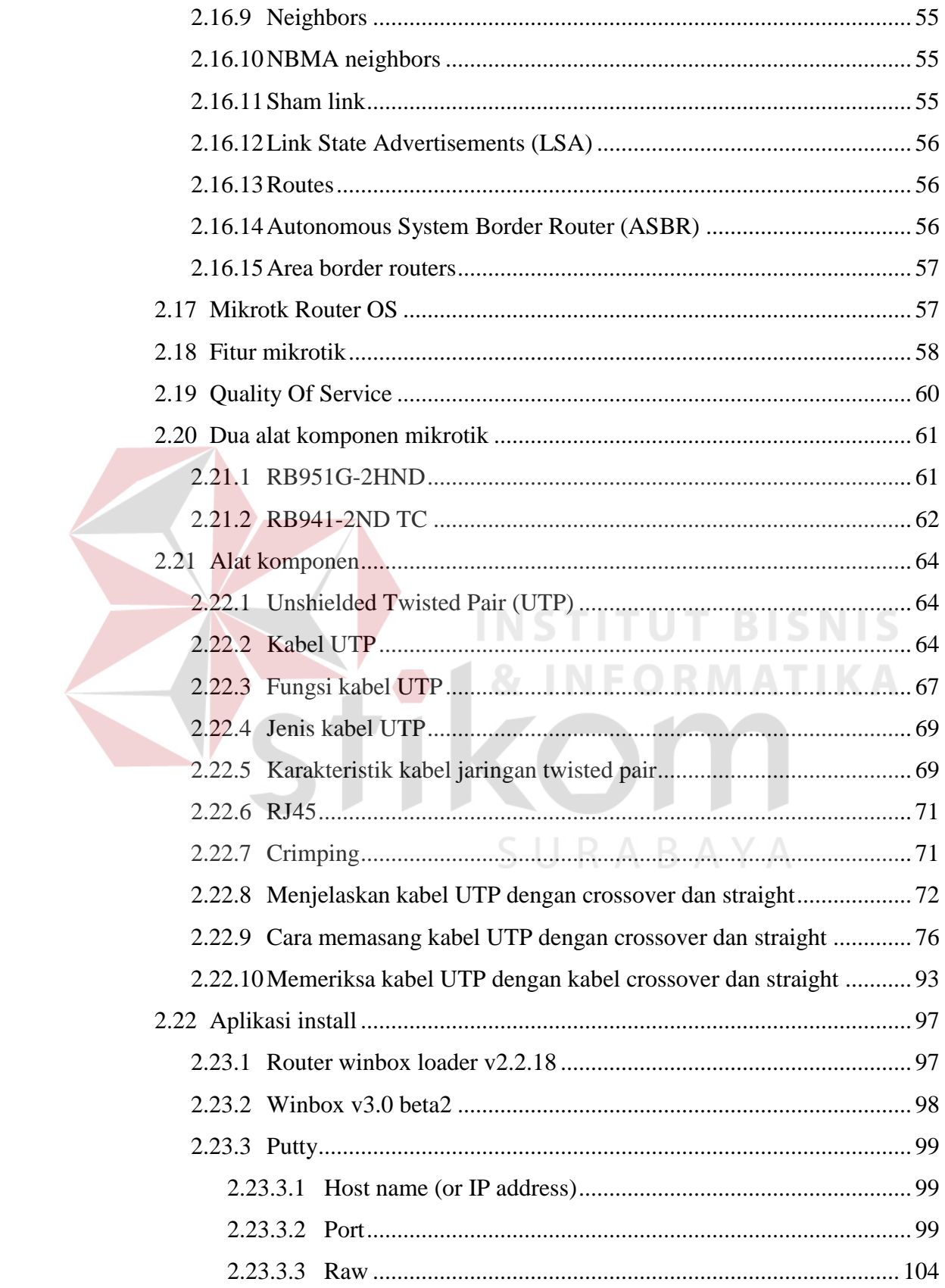

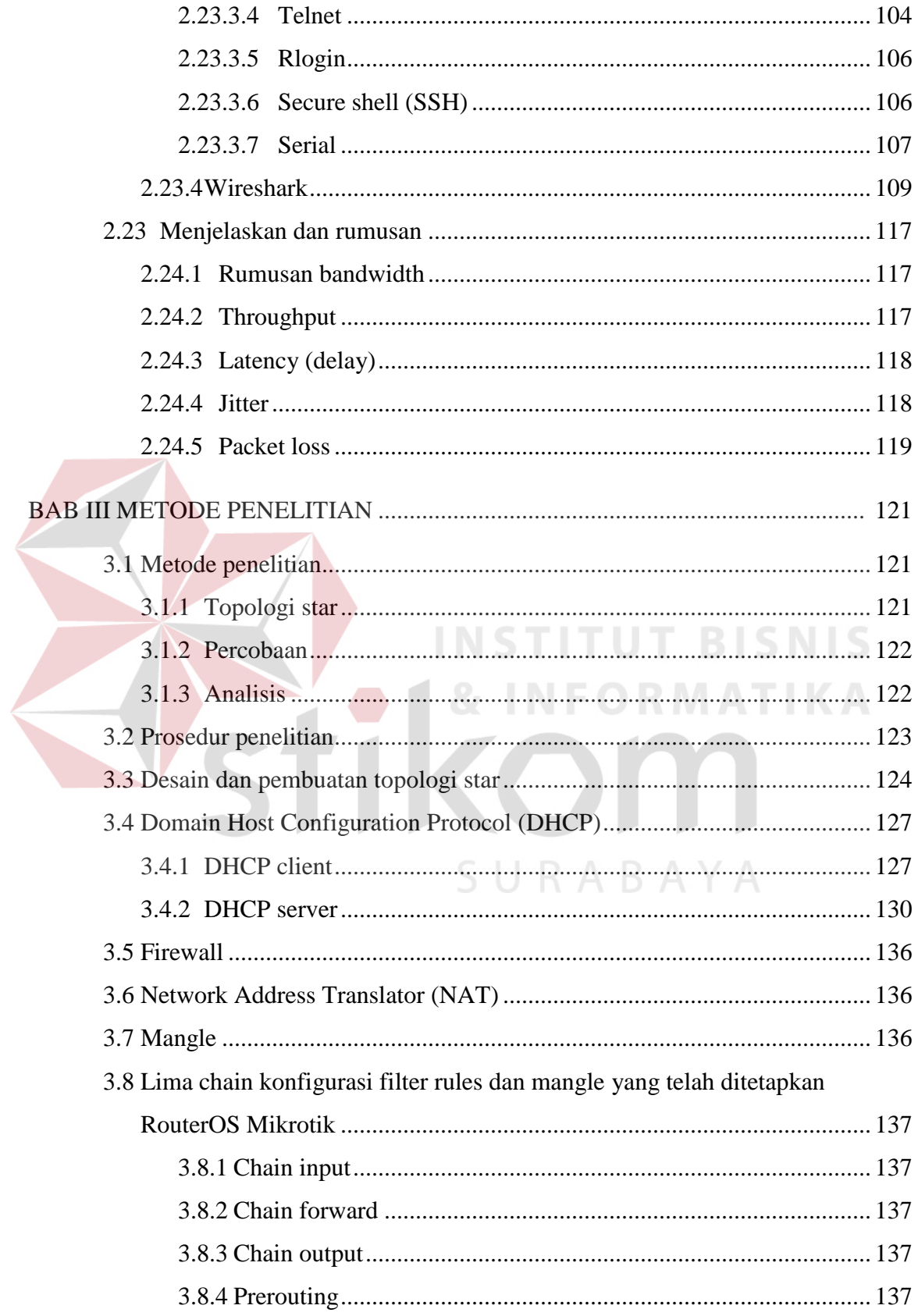

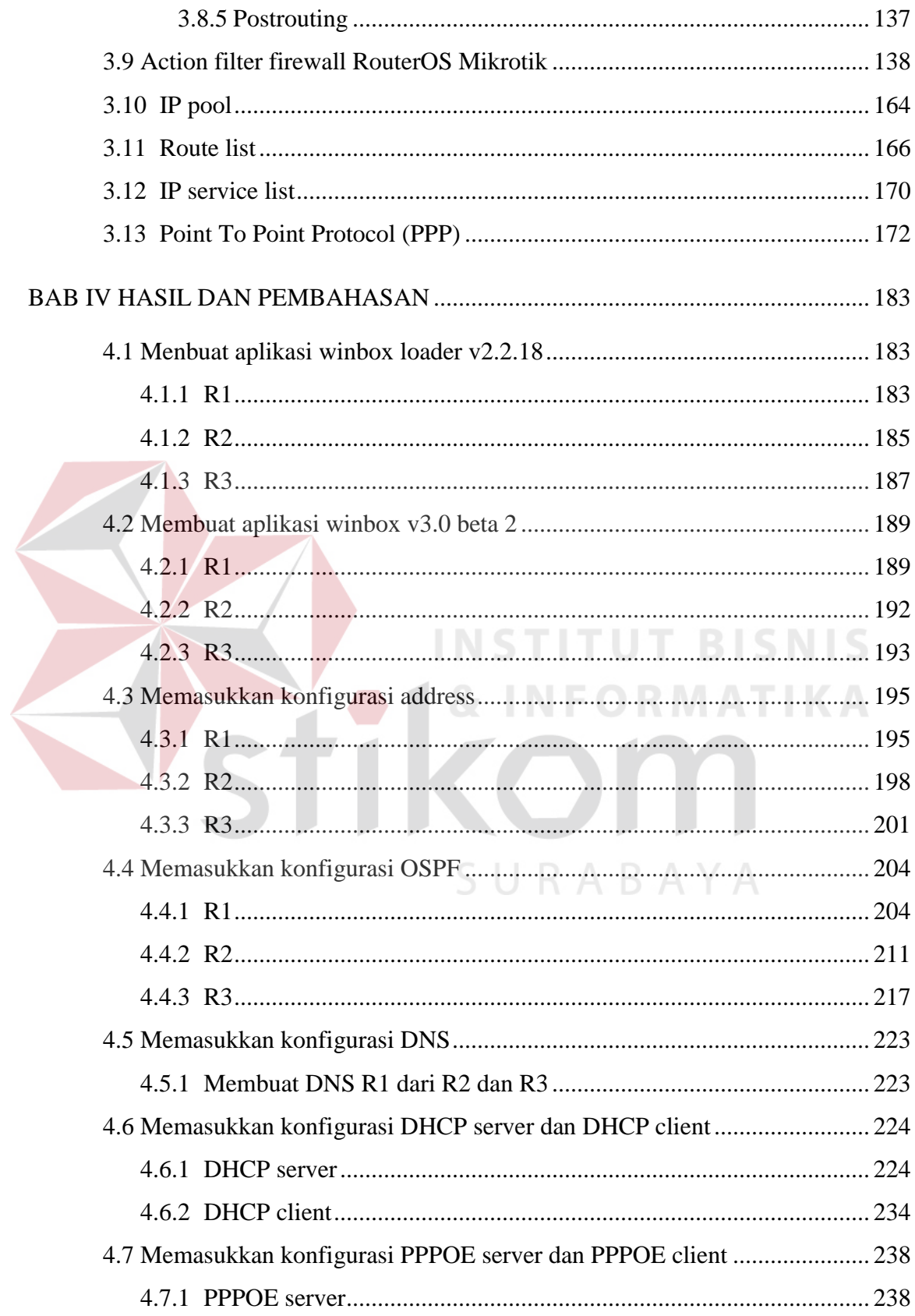

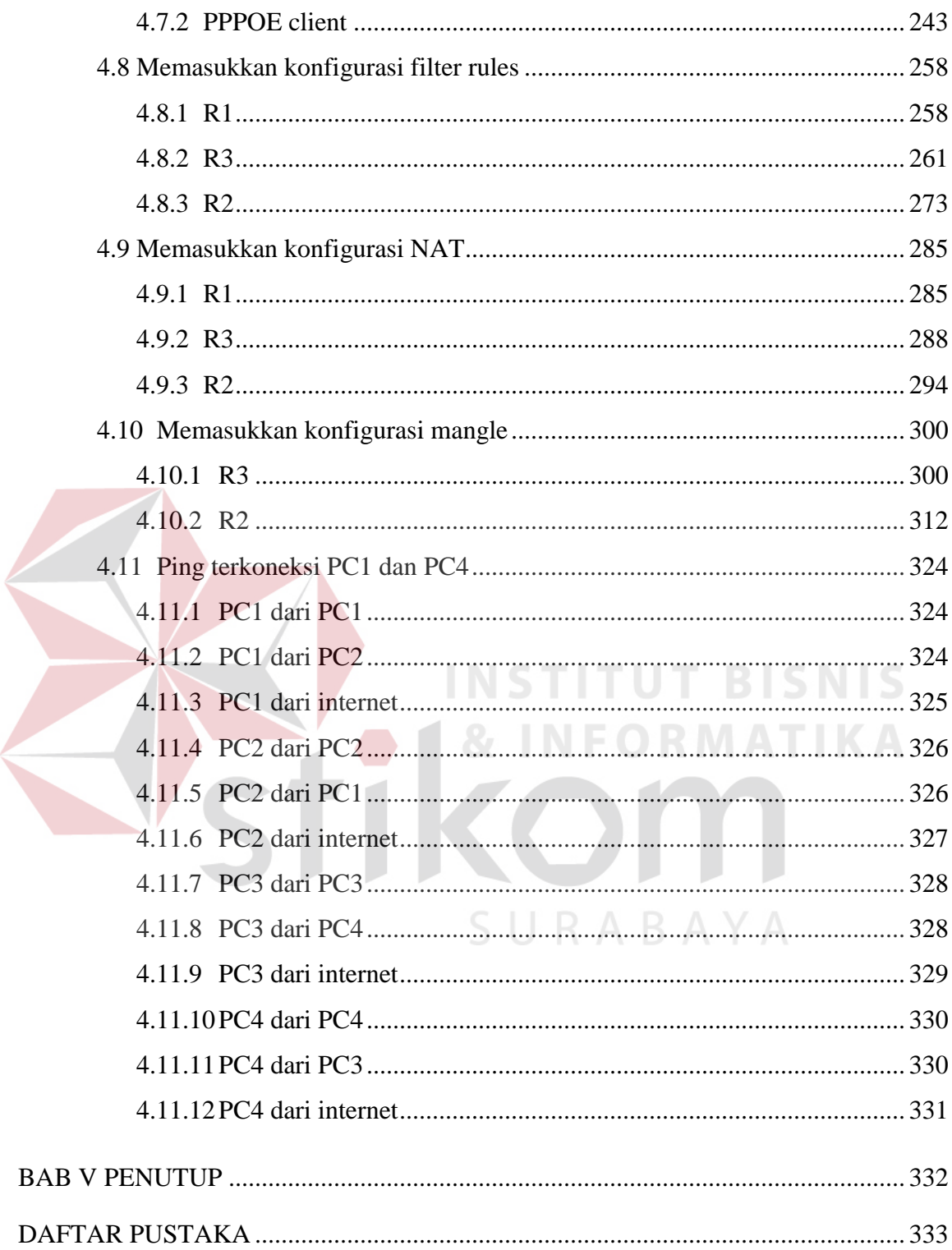

### **DAFTAR GAMBAR**

#### Halaman

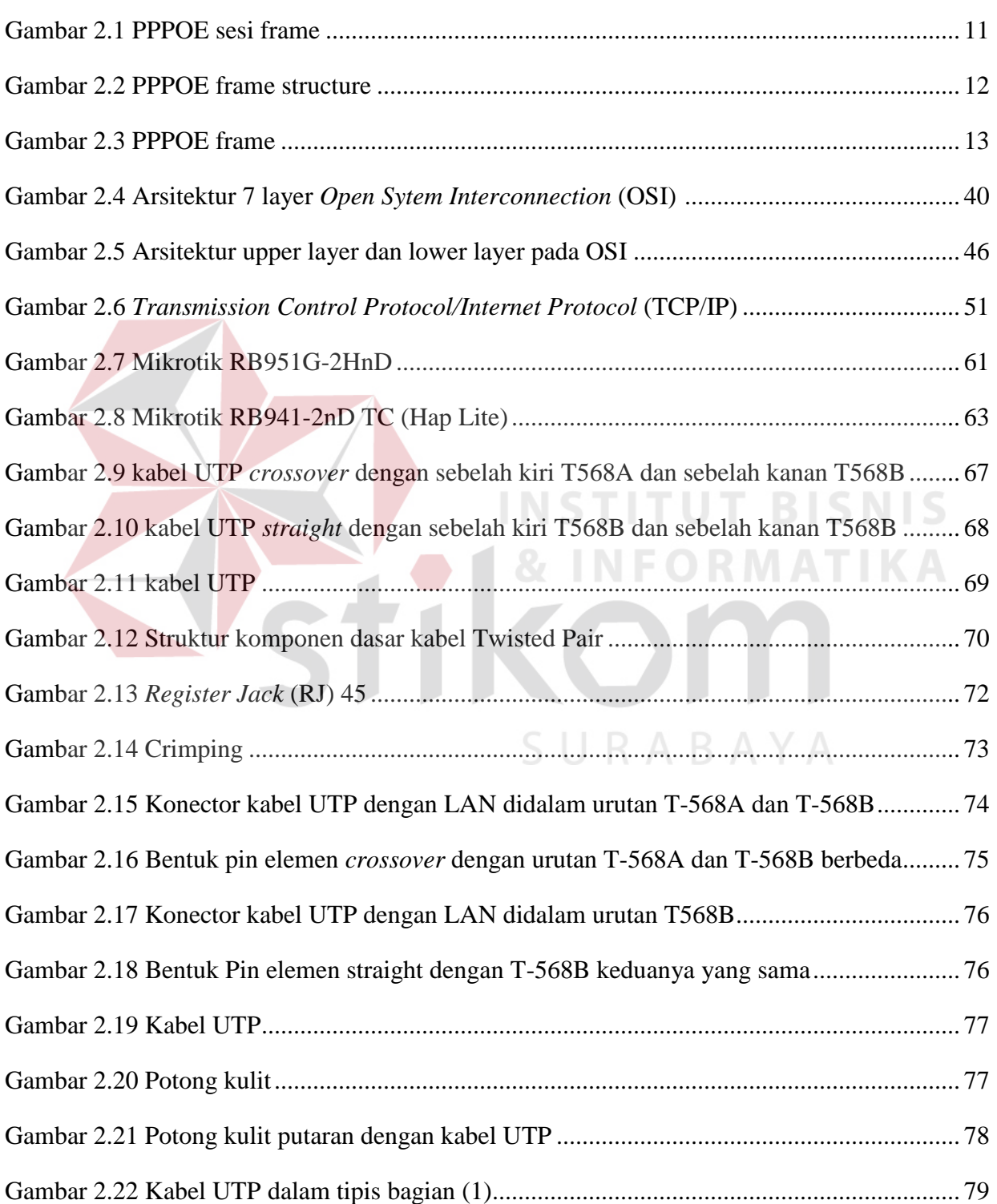

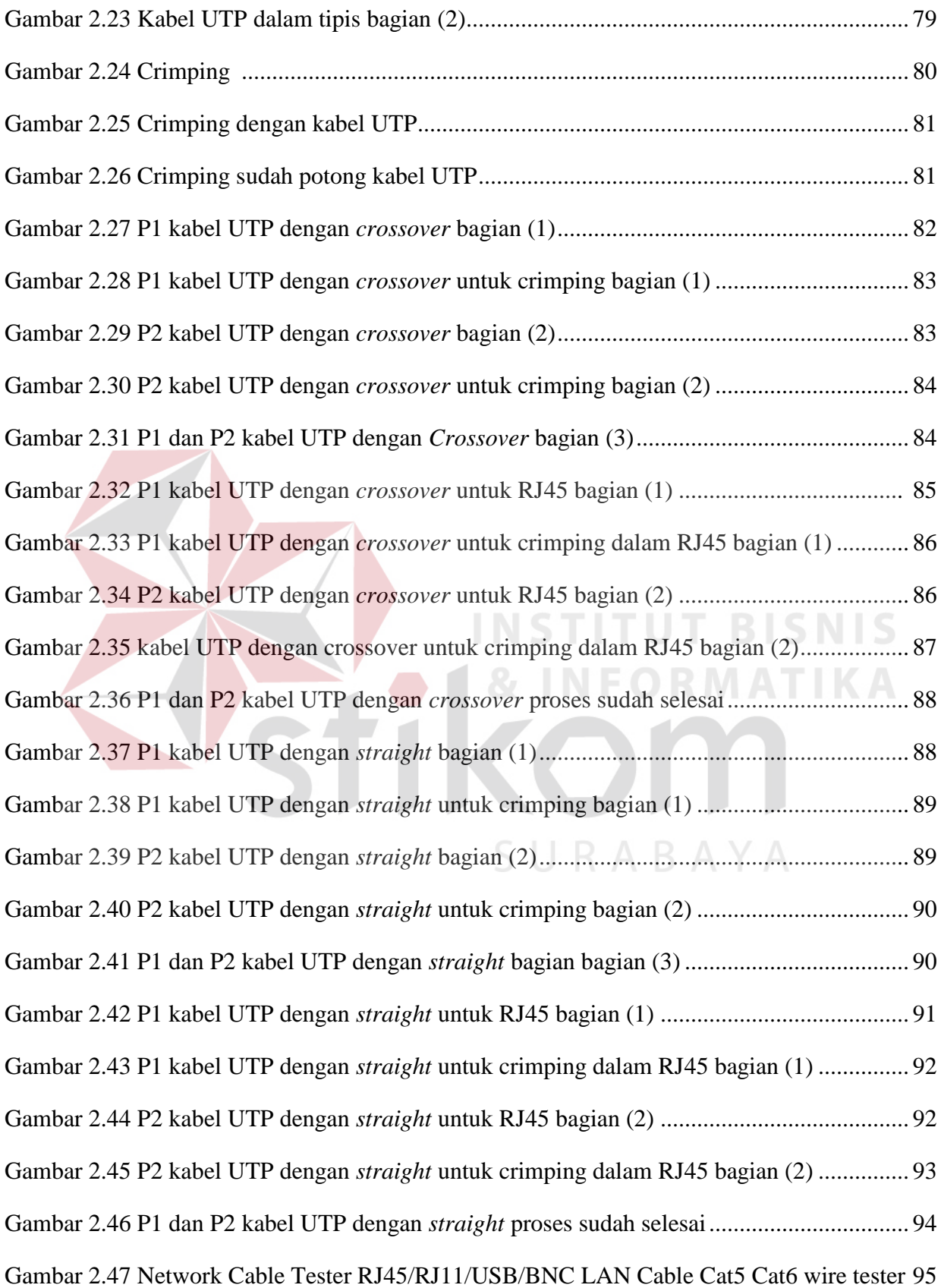

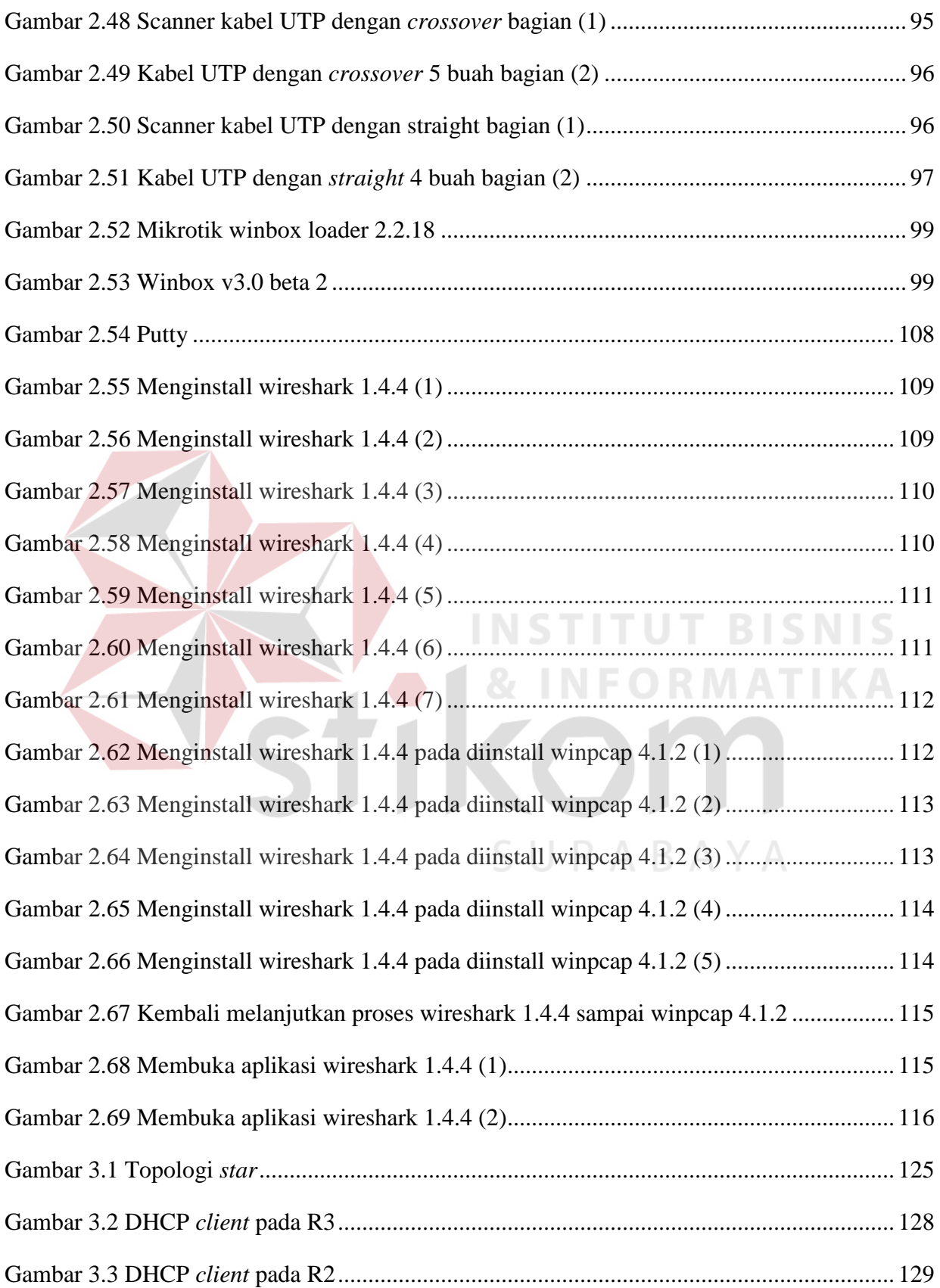

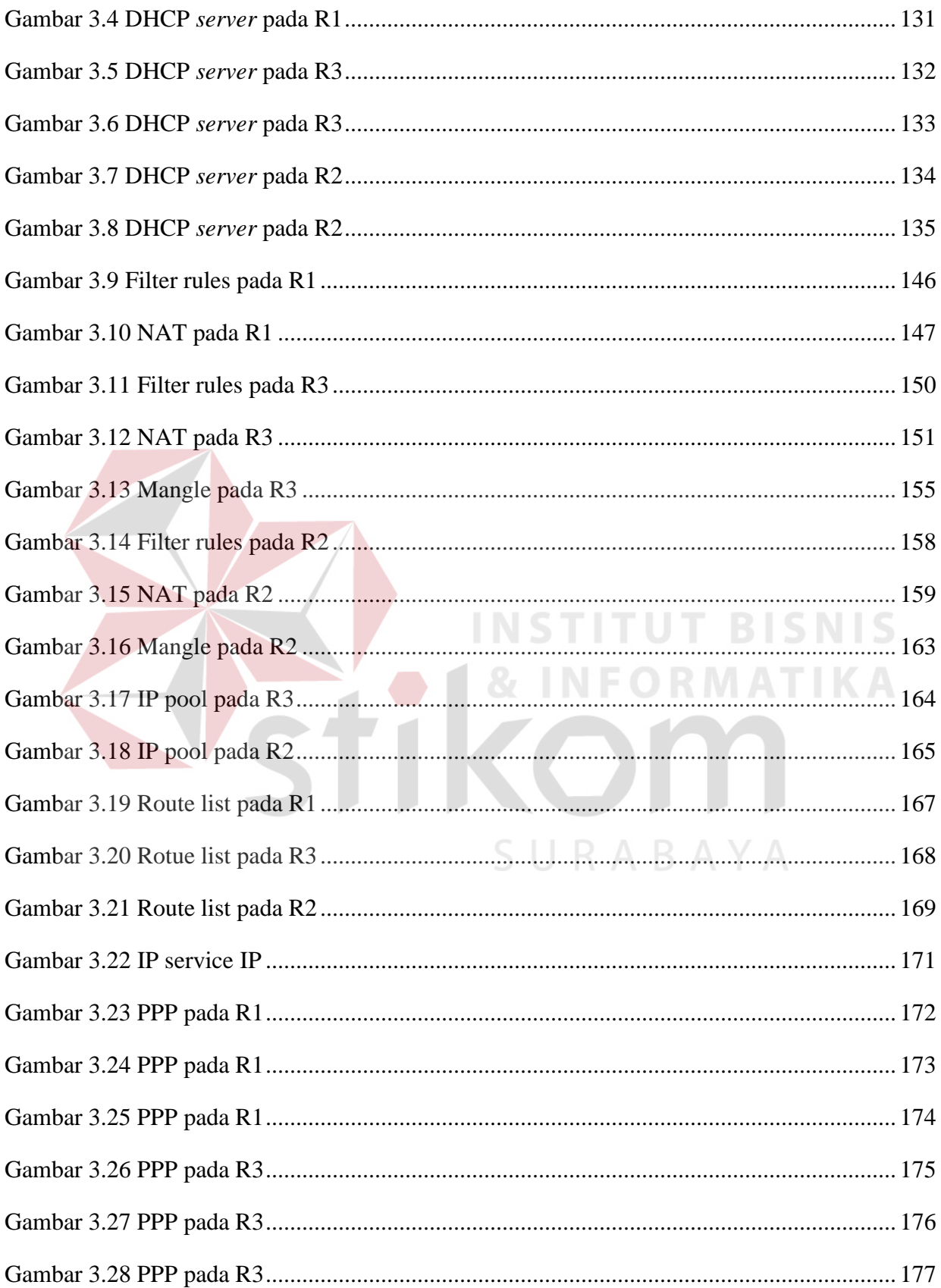

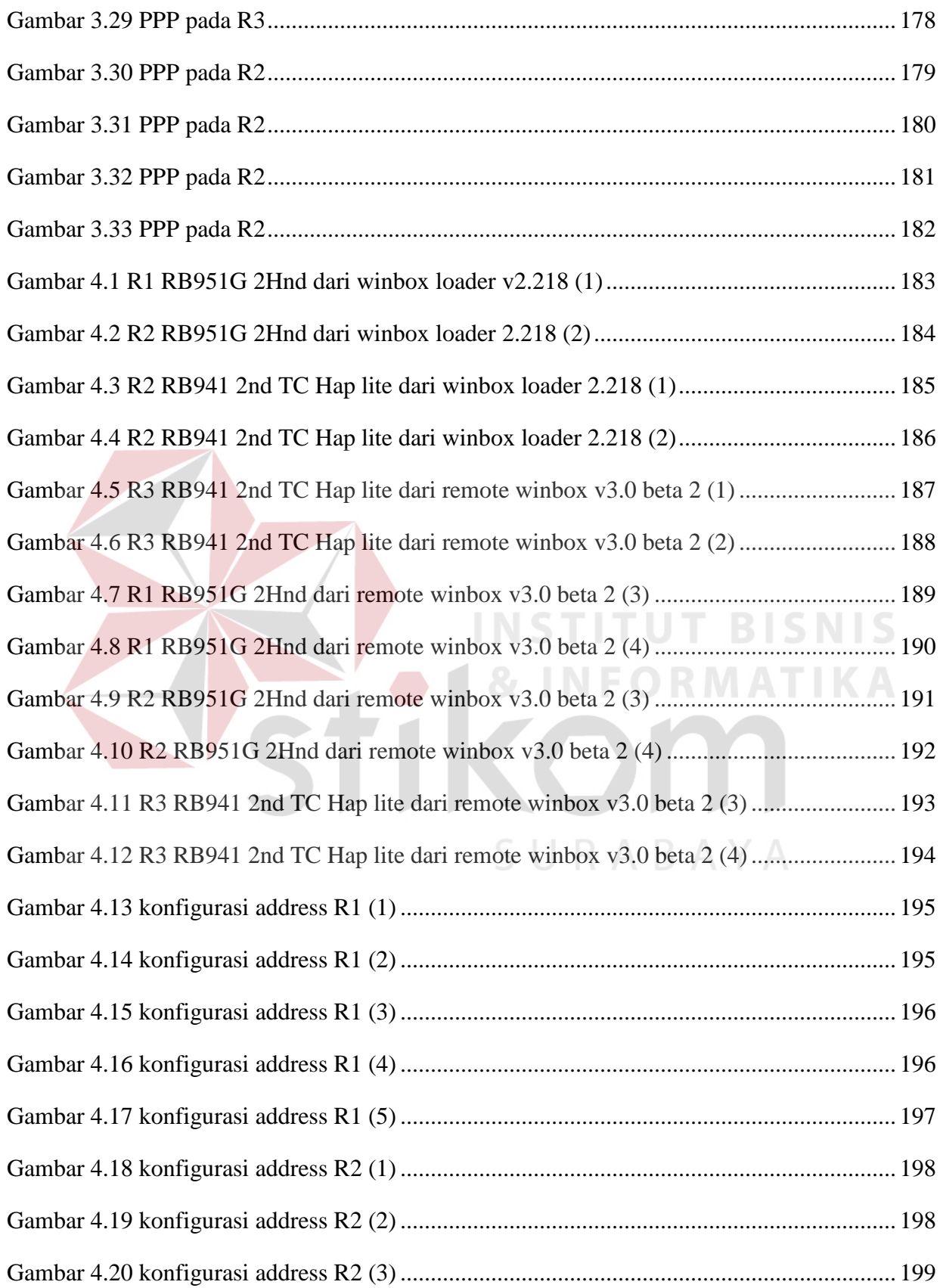

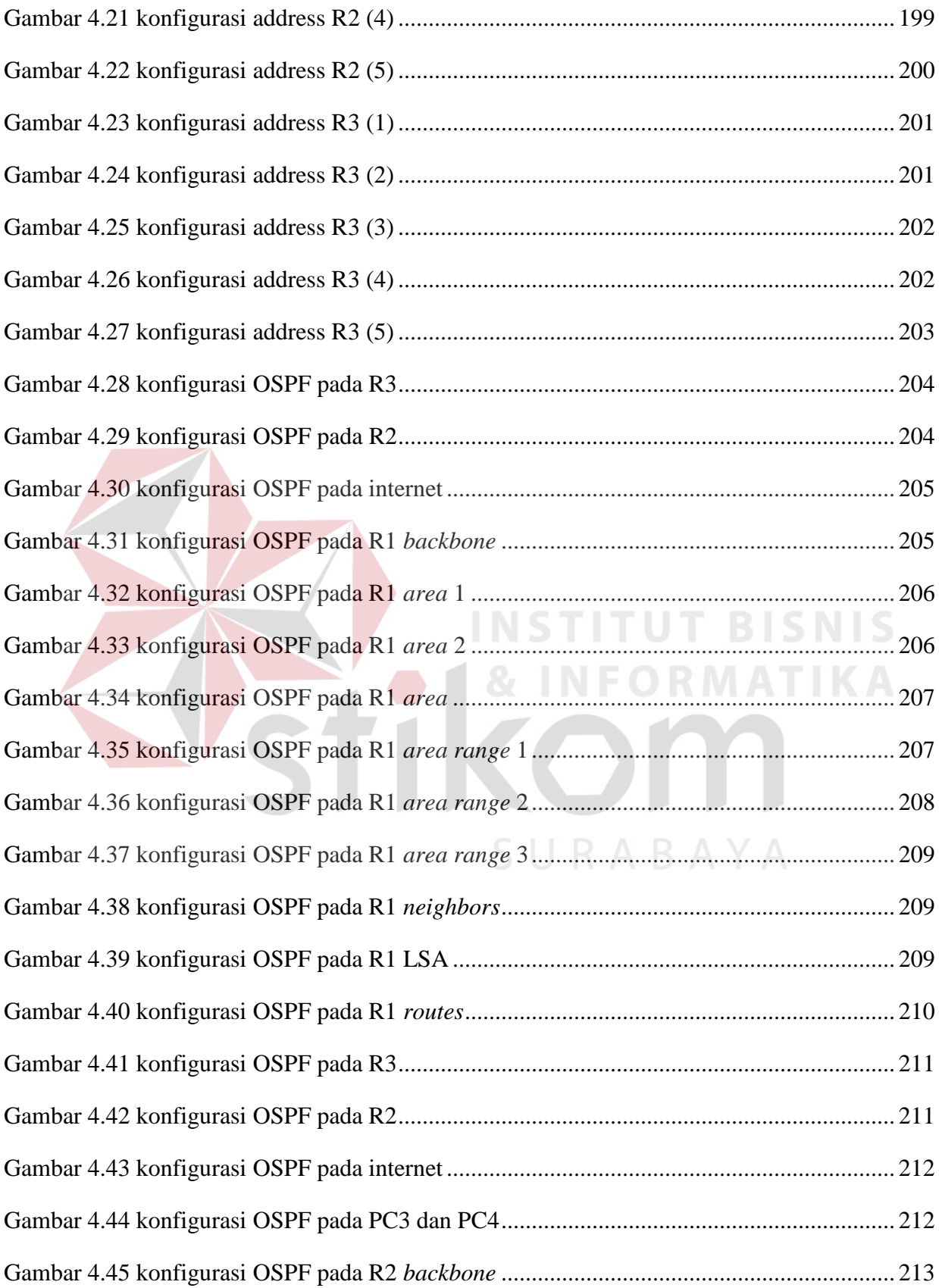

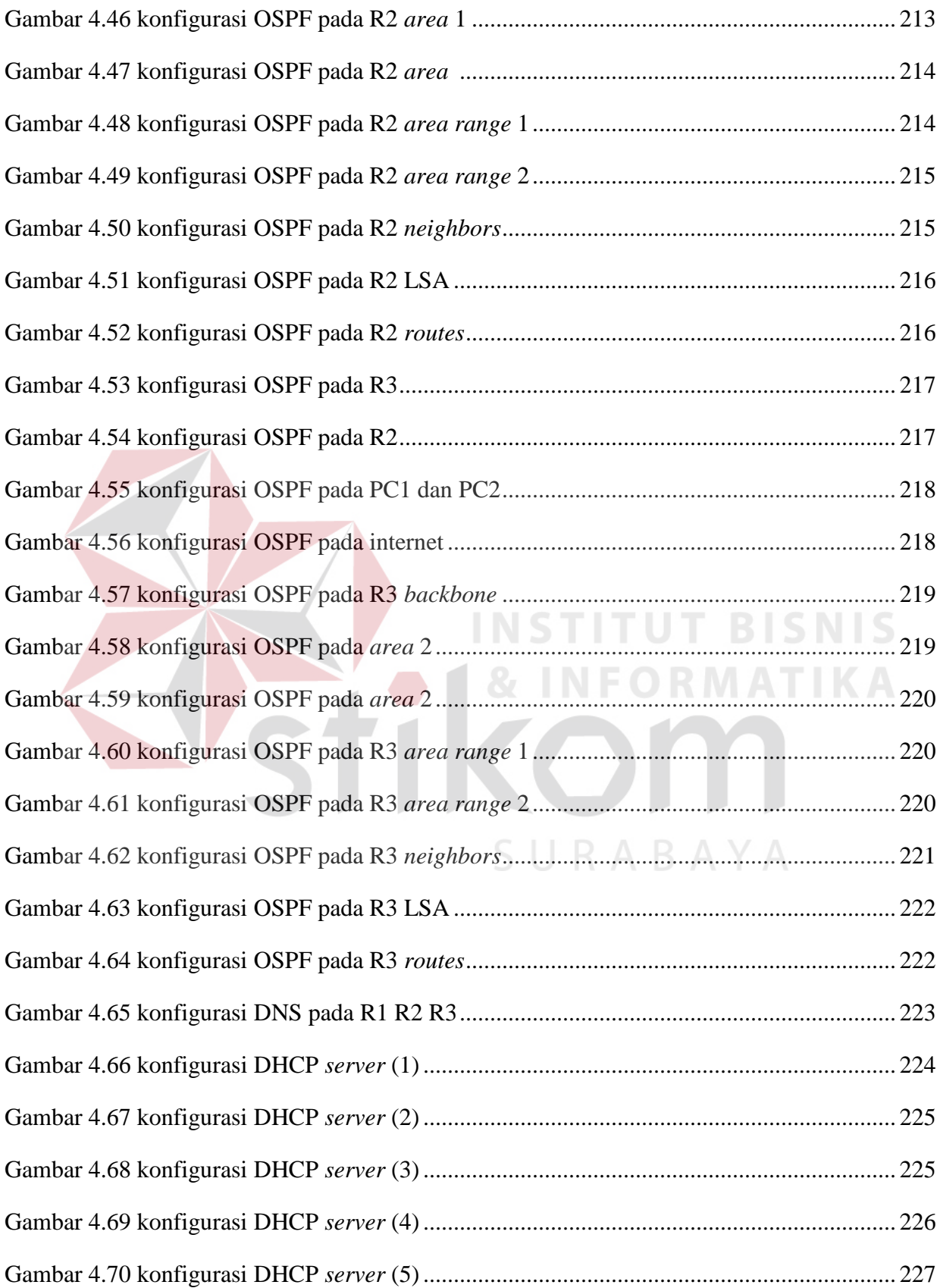

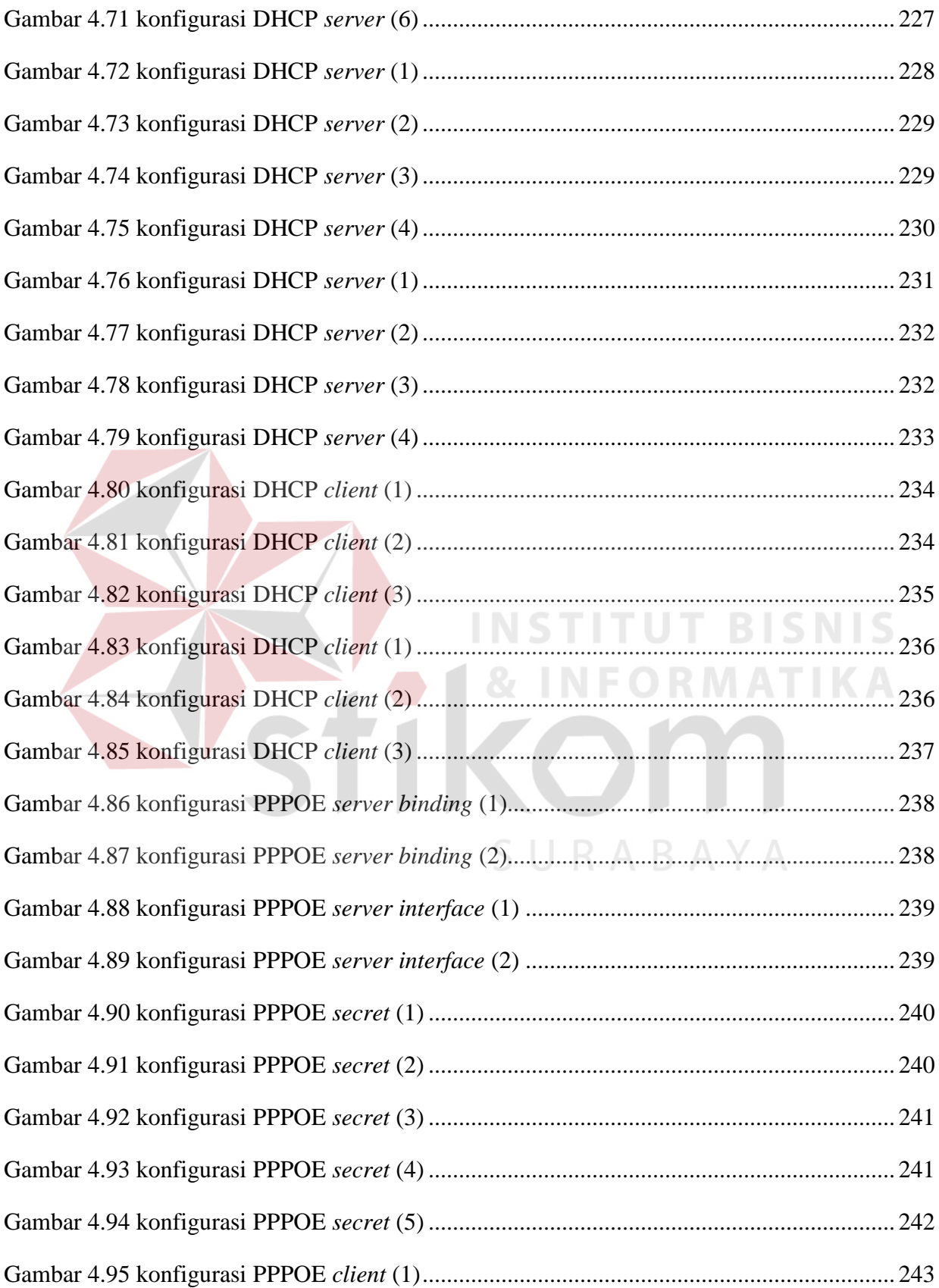

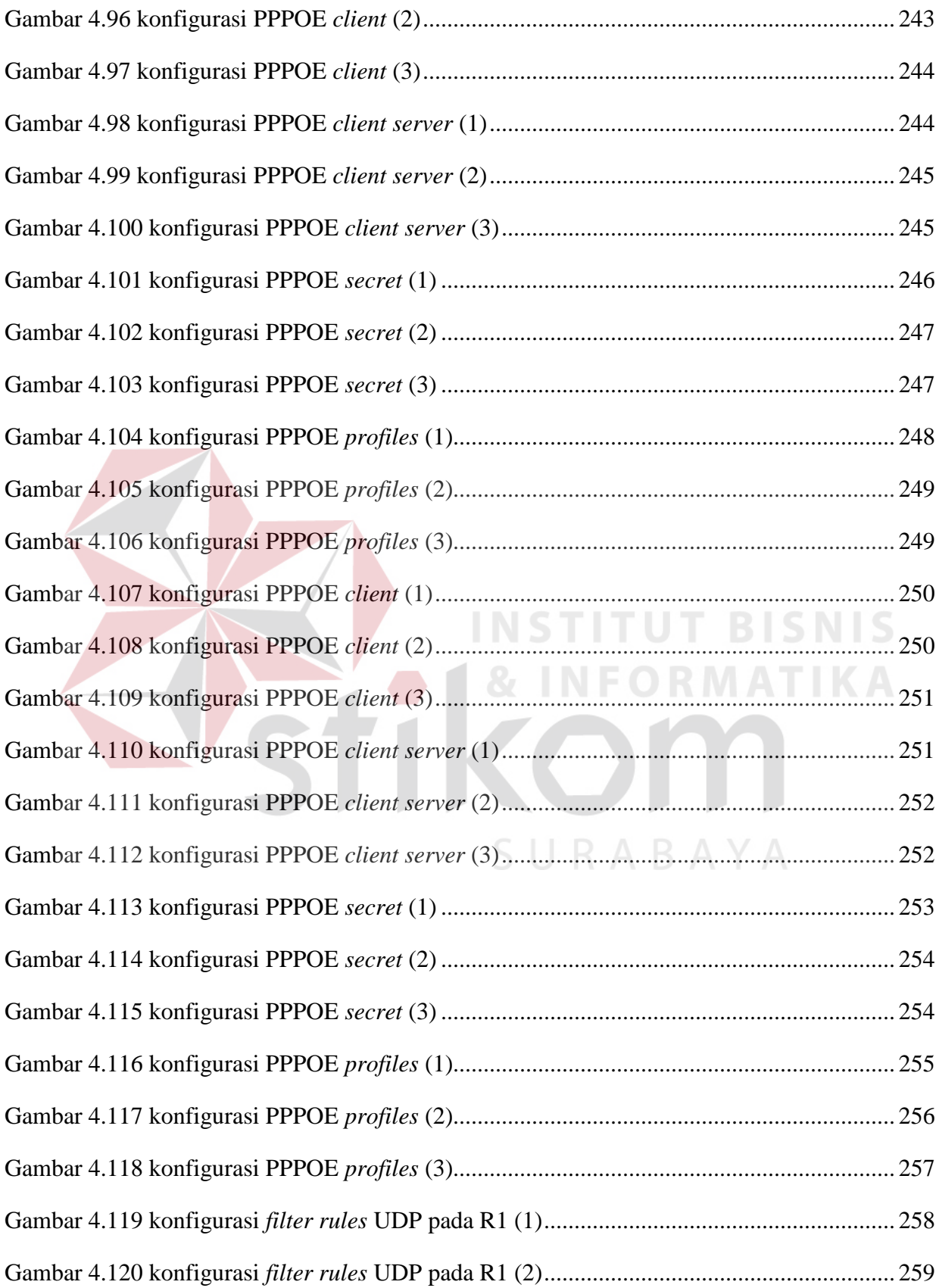

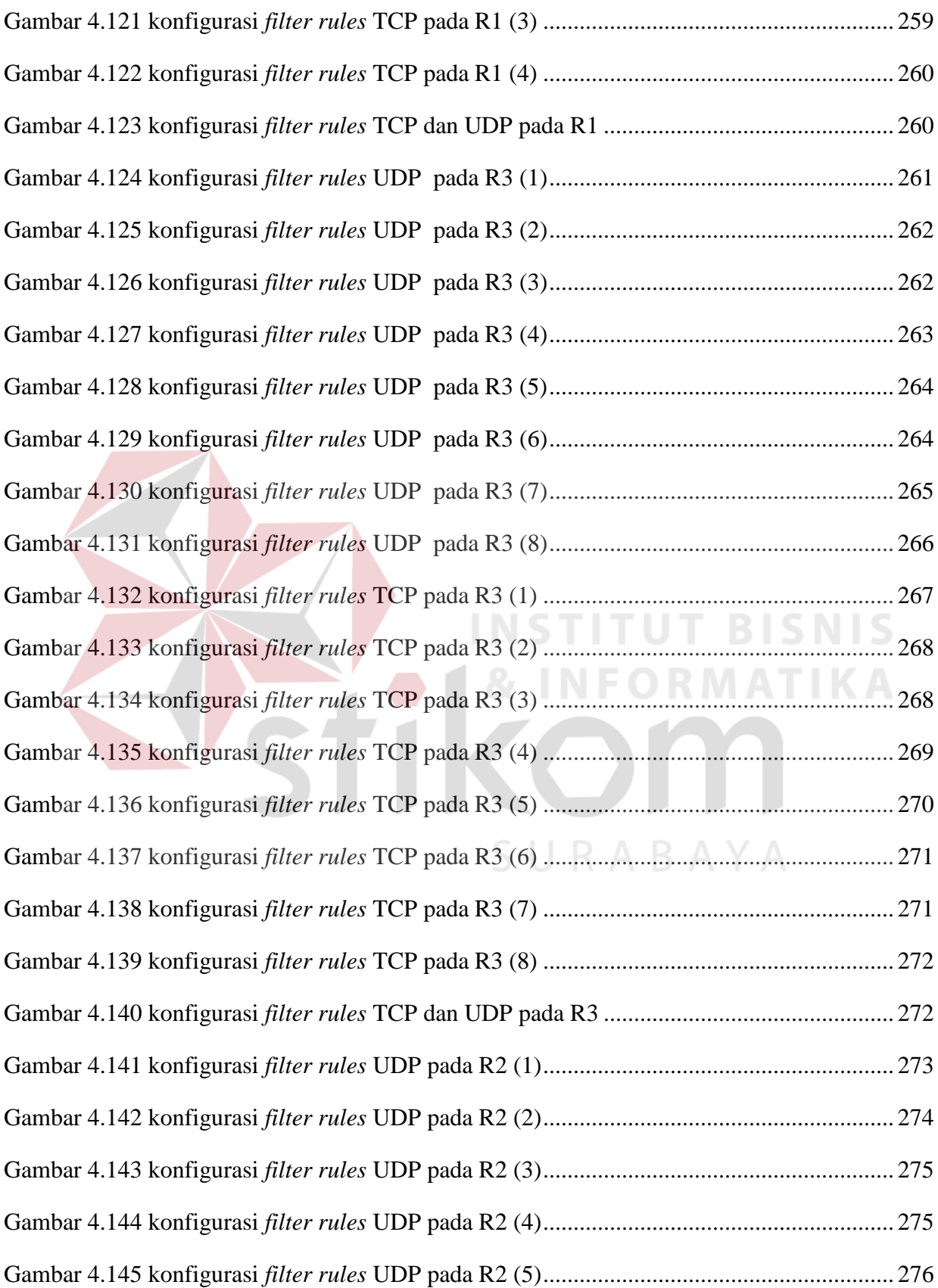

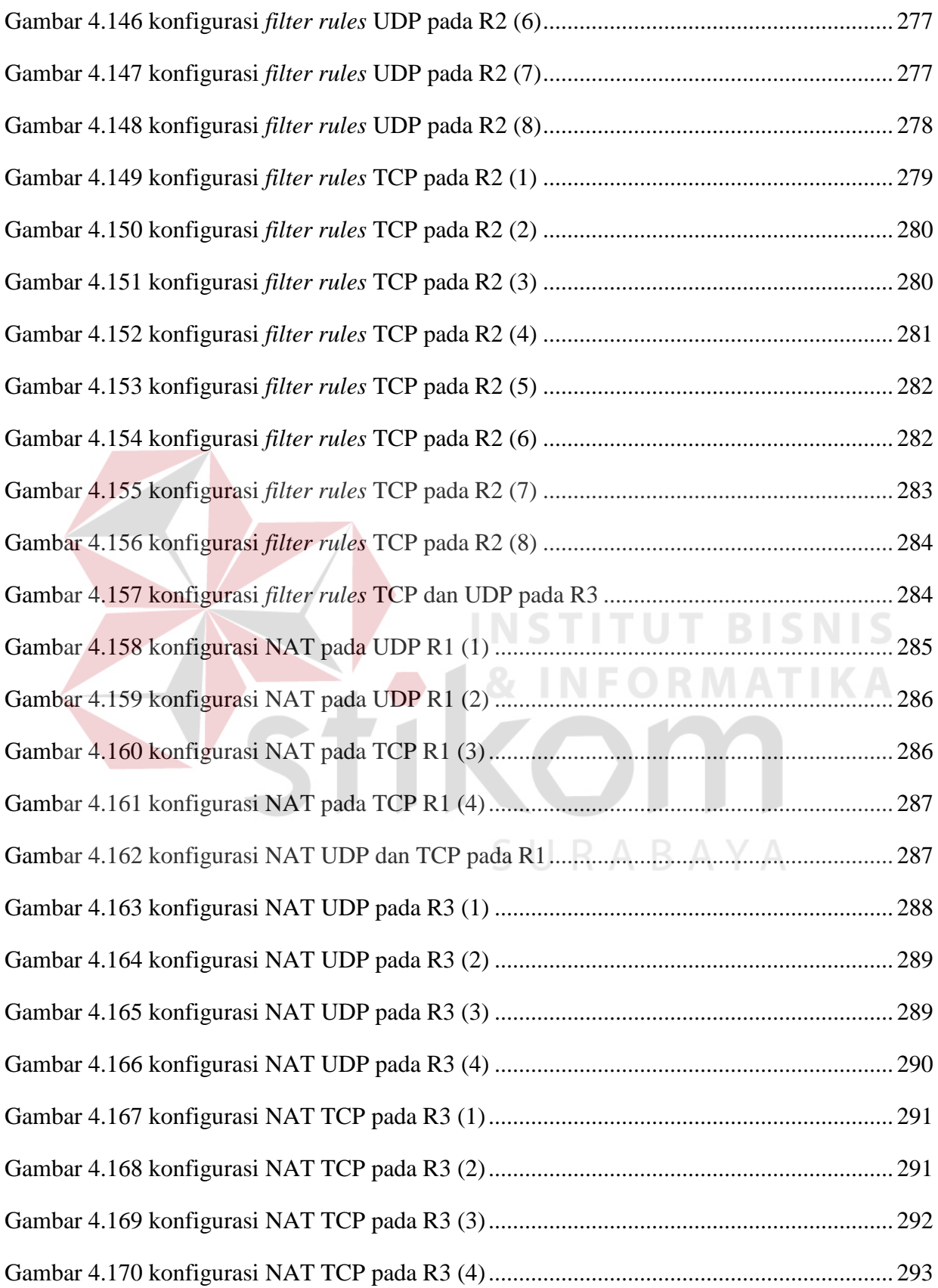

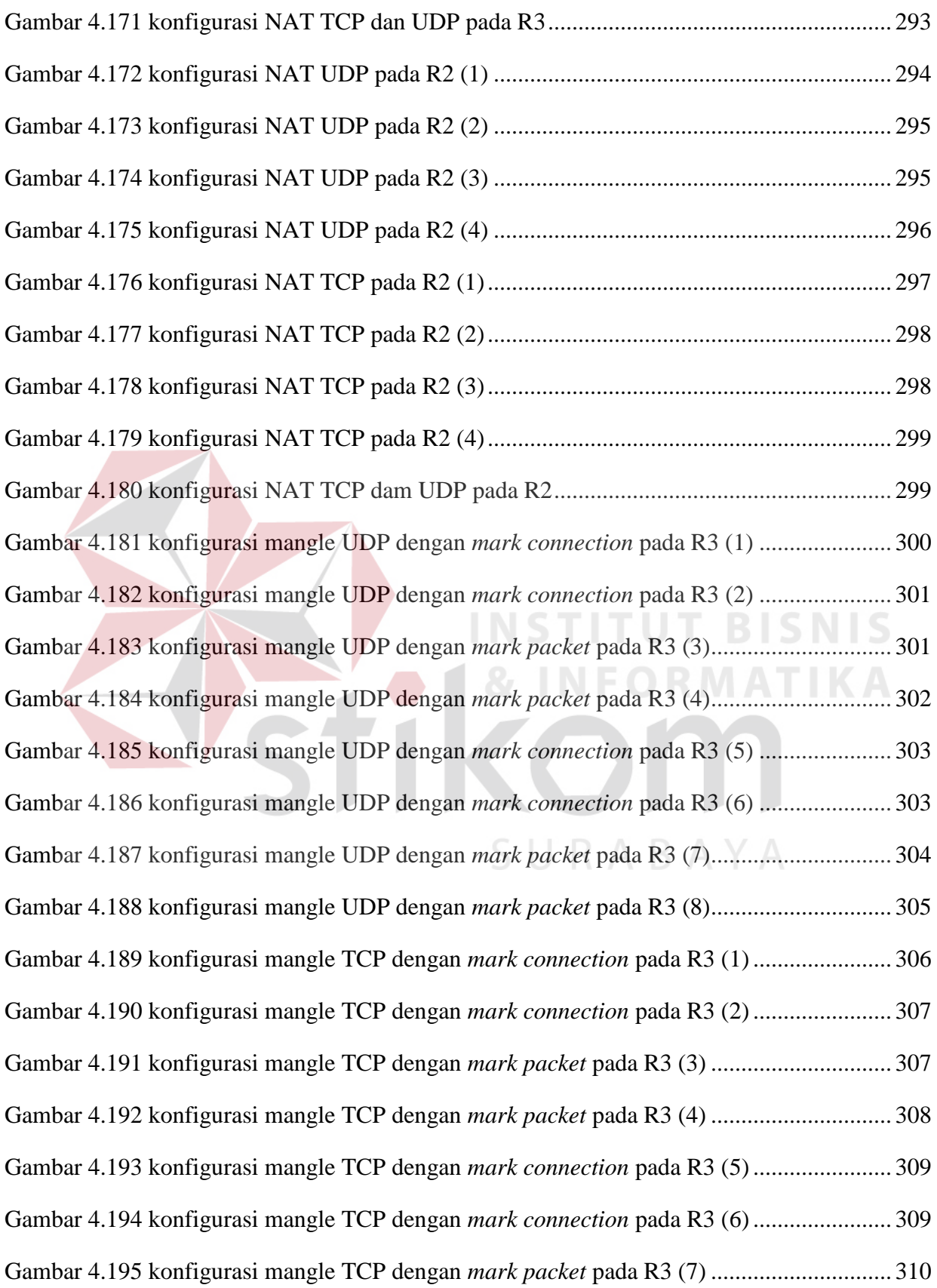

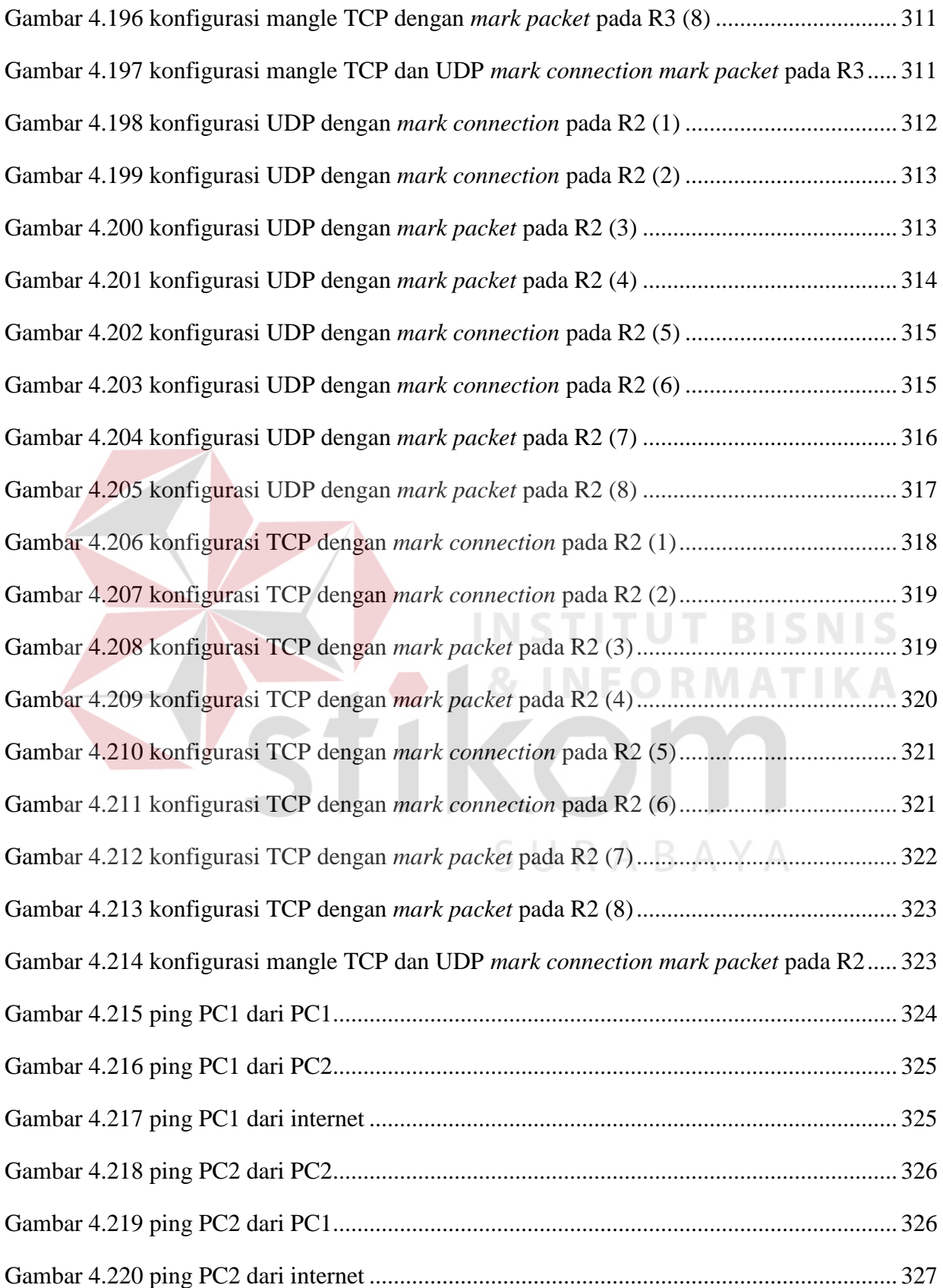

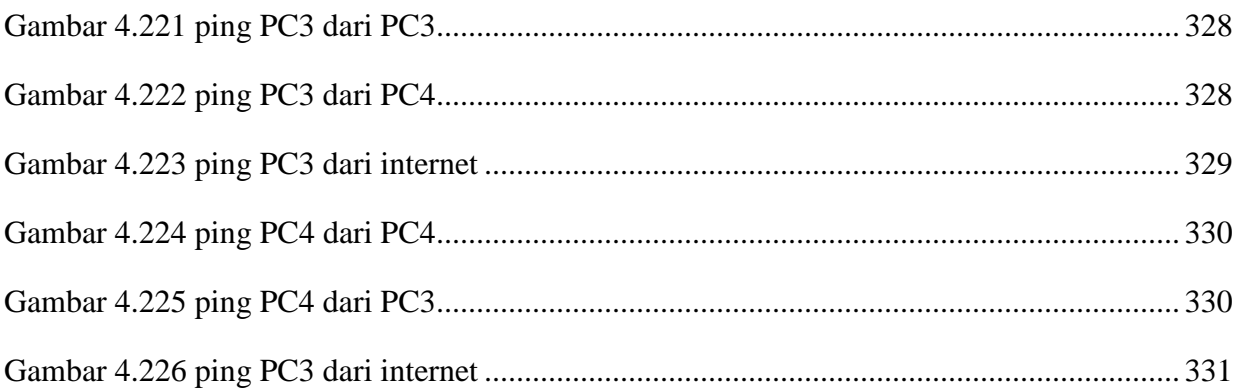

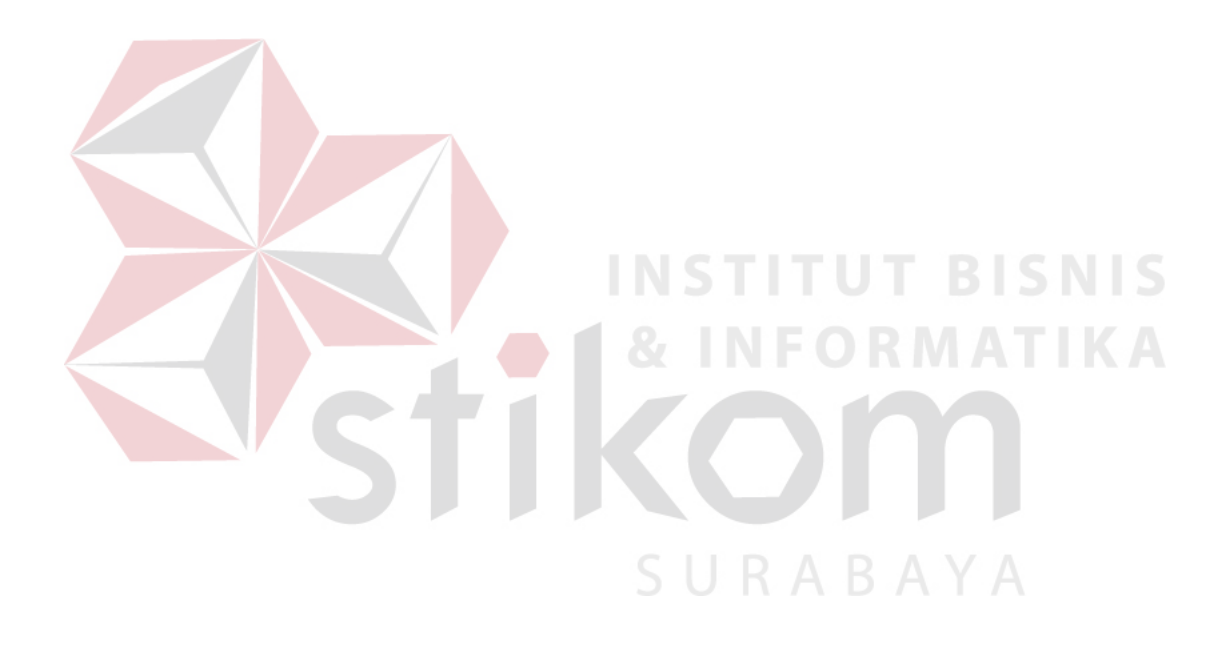

# **DAFTAR TABEL**

#### Halaman

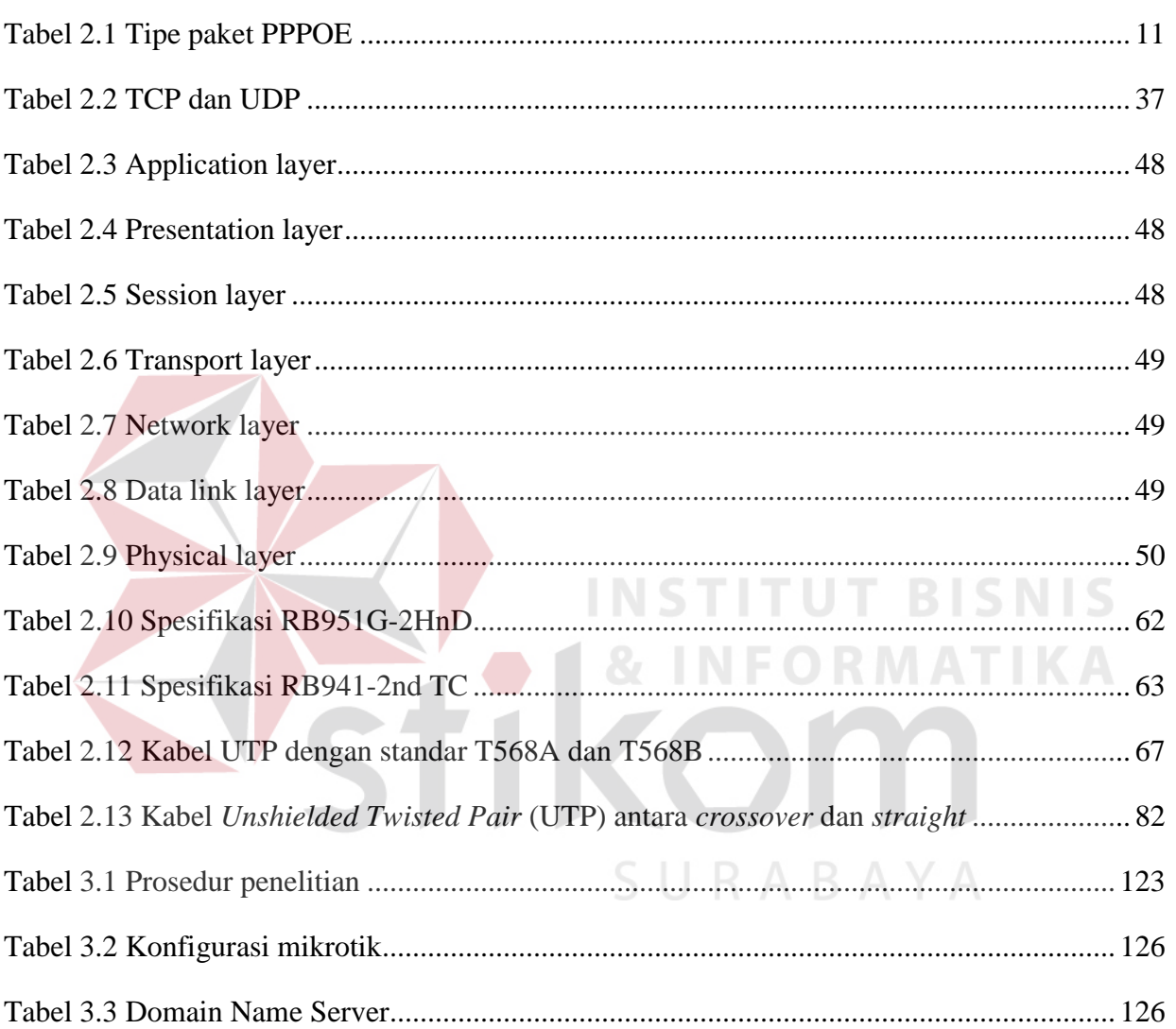